## **Un petit programme très sympa pour la simulation de circuit radio: Rfsim99**

## Par Yves OESCH, HB9DTX, [hb9dtx.yvesoesch.ch](http://hb9dtx.yvesoesch.ch/)

Ayant eu l'opportunité de tester dans le cadre professionnel un petit programme de simulation facile d'emploi et gratuit, je tenais à vous en faire part. Il s'appelle RFSim99.

En cherchant un peu, on le trouve sur Internet assez facilement, par exemple sur la page de F1RHR: <http://membres.lycos.fr/f1rhr/tech1/RFSIM99/RFSim99.htm>

Très facile à prendre en main, intuitif, il est néanmoins assez complet. Son calculateur (menu tools) est également bien pratique.

Un petit exemple: calcul d'un filtre passe-bas 144 MHz: Prendre le menu « tools / design /filter » et introduire les paramètres suivants:

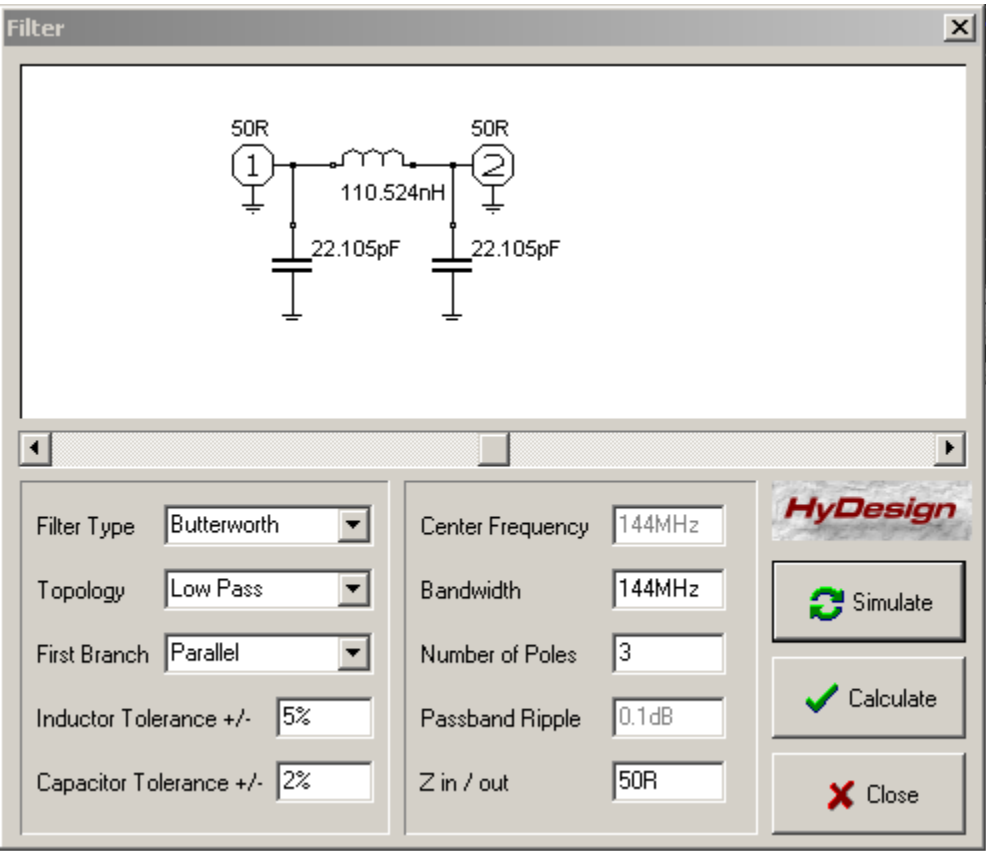

Cliquer sur « Calculate », Puis « Simulate »

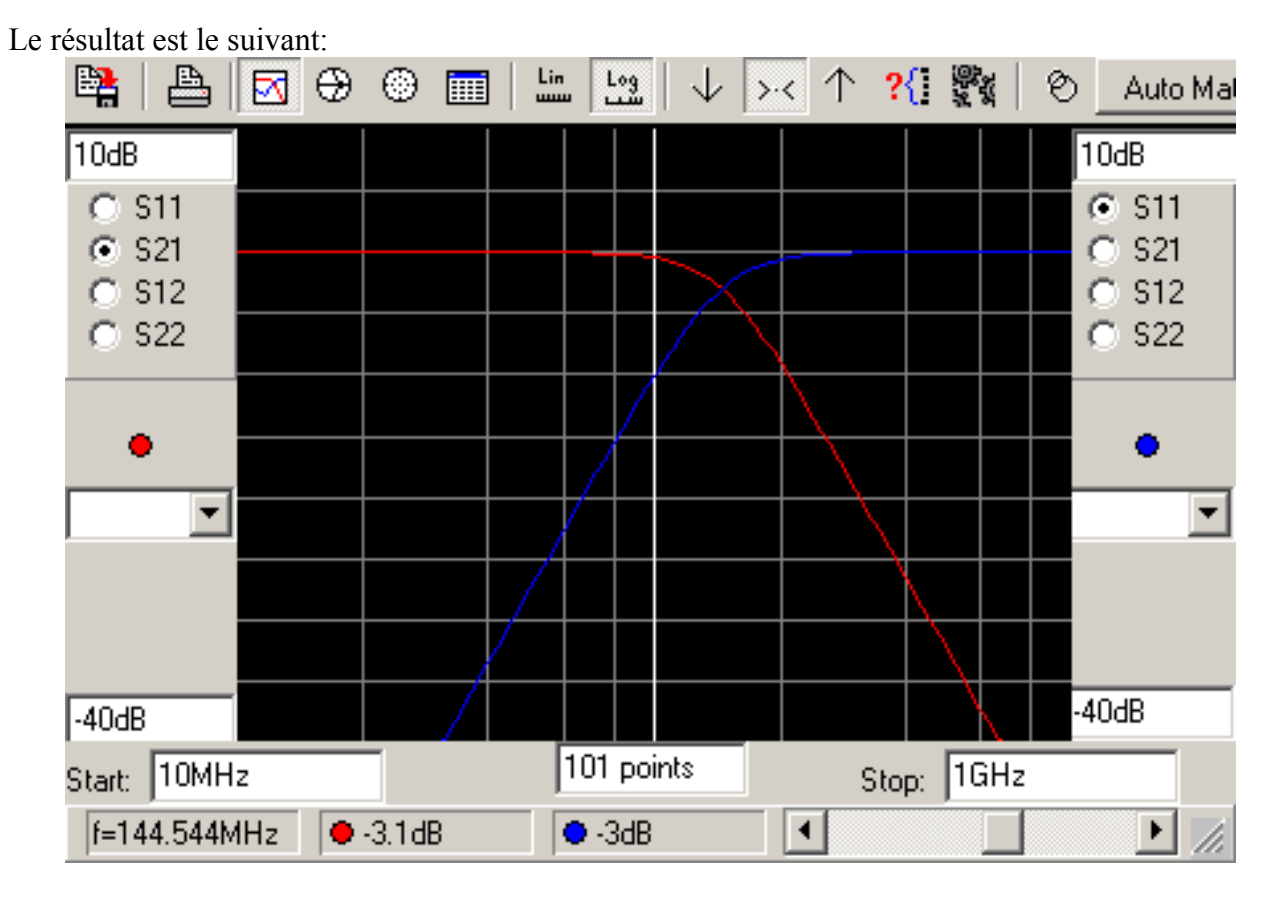

On voit que la réponse en fréquence (S21, courbe rouge) est bien à -3 dB à 144 MHz, comme demandé.

Ensuite en changeant la valeur des componsant (pour avoir des valeurs rondes):

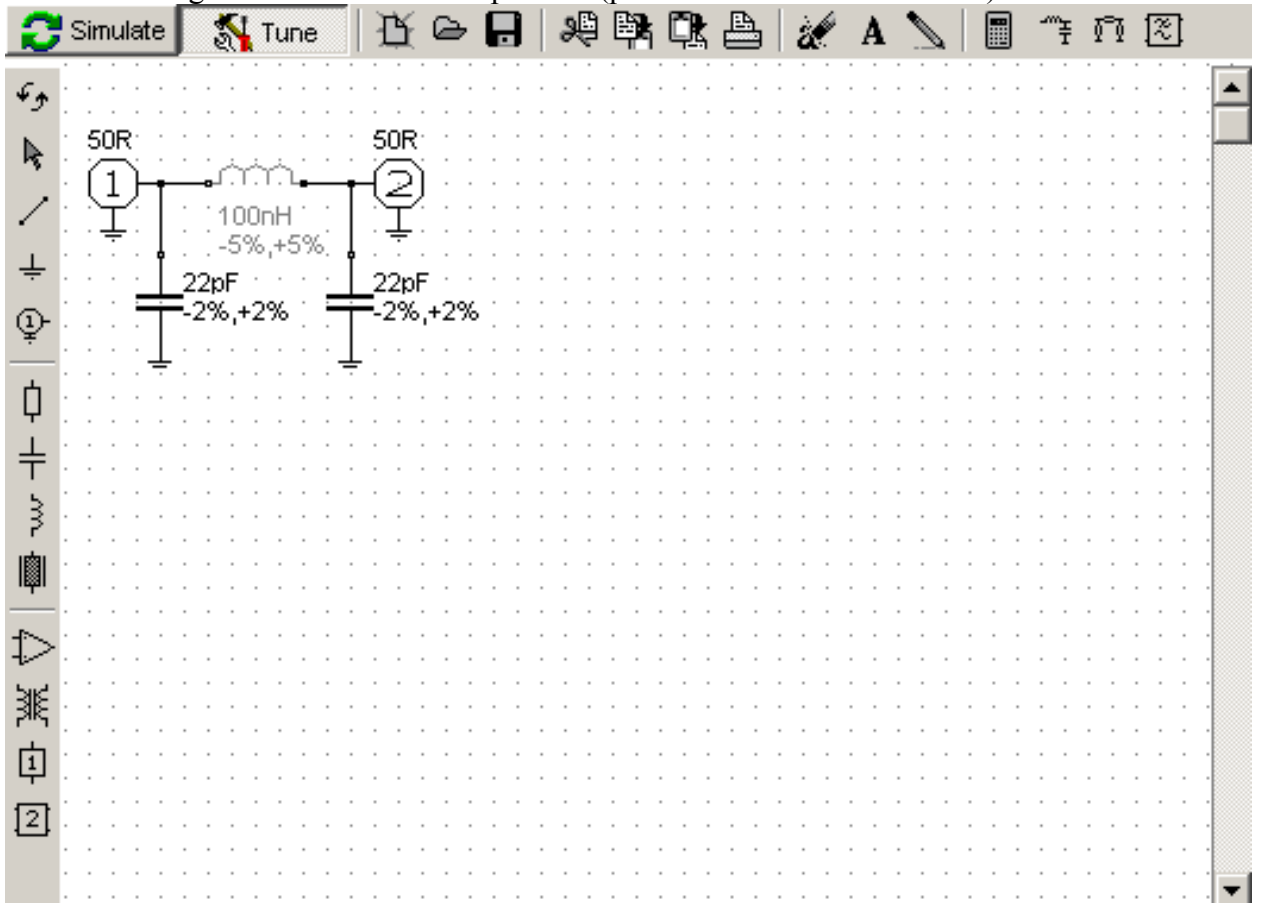

 $\frac{\text{Lin}}{\text{mm}}$ ※个?{ 艷 曙 曡 ⊠⊕  $\frac{log}{log}$  $@$  m Ò ↓ Auto Mal 10dB 10dB  $C$  S11  $G$  S11  $C$  S21  $G$  S21  $C$  S12 X  $C$  S12  $C$  S22  $C$  S22 ۰  $\blacktriangledown$ ▼  $40dB$  $-40dB$ Stop: 1GHz Start: 10MHz 101 points  $-2.8dB$  $\blacktriangleleft$ F=151.356MHz  $•3.3dB$ ▶

Et en re-cliquant sur « Simulate » on a la réponse finale du filtre, avec les nouvelles valeurs:

L'inductance ayant été réduite, il est normal que la fréquence de coupure augmente. Elle est ici à environ 150 MHz.

On pourrait ensuite mettre les valeurs parasite des composants, ajouter des pertes, analyser les tolérances,... bref s'approcher d'un design un peu moins académique. Le but ici est juste de vous donner envie de tester ce petit logiciel de mons de 3 MB, et qui rend bien service et dont la prise en main nécessite moins de 15 minutes.

Bonnes simulations.

Yves OESCH / HB9DTX [hb9dtx.yvesoesch.ch](http://hb9dtx.yvesoesch.ch/)